# FMFP2020 Registration Procedure

You are suggested to adhere to the following sequence during the registration in FMFP2020.

1. Pay the registration fee through SBCollect clicking the following link (also available on conference website). Subsequent steps are detailed in the next slides.

https://www.onlinesbi.sbi/sbicollect/icollecthome.htm

- 2. Download the e-Receipt after successful payment and check it for correctness.
- 3. Keep the scanned copy of your institute/organization ID card (in PDF), e-Receipt (in PDF) and Abstract (in doc) ready with you. Maximum file size of each file is 1 MB.
- 4. Fill up the shared google form and upload the above documents mentioned in Sl No. 3.
- 5. Your registration is complete.

In case of any issue/doubt, do not hesitate to write to fmfp2020@iitg.ac.in

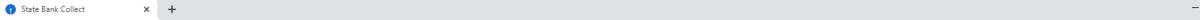

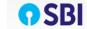

onlinesbi.sbi/sbicollect/icollecthome.htm

Click here first, then

click on Proceed.

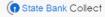

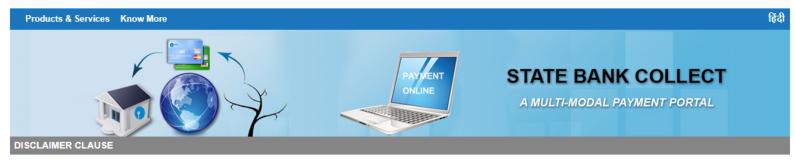

#### Terms Used

- > Corporate Customer: Firm/Company/Institution (F/C/I) collecting payment from their beneficiaries.
- > User: The beneficiary making a payment to F/C/I for the services/goods availed.
- > Bank shall not be responsible, in any way, for the quality or merchantability of any product/merchandise or any of the services related thereto, whatsoever, offered to the User by the Corporate Customer. Any disputes regarding the same or delivery of the Service or otherwise will be settled between Corporate Customer and the User and Bank shall not be a party to any such dispute. Any request for refund by the User on any grounds whatsoever should be taken up directly with the Corporate Customer and the Bank will not be concerned with such a request.
- > Bank takes no responsibility in respect of the services provided and User shall not be entitled to make any claim against the Bank for deficiency in the services provided by the Corporate Customer.
- > The User shall not publish, display, upload or transmit any information prohibited under Rule 3(2) of the Information Technology (Intermediaries guidelines) Rules, 2011.
- > In case of non-compliance of the terms and conditions of usage by the User, the Bank has the right to immediately terminate the access or usage rights of the User to the computer resource of the Bank and remove the non-compliant information.
- ✓ I have read and accepted the terms and conditions stated above.
- Click Check Box to proceed for payment.)

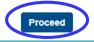

© State Bank of India

Privacy Statement | Disclosure | Terms of Use

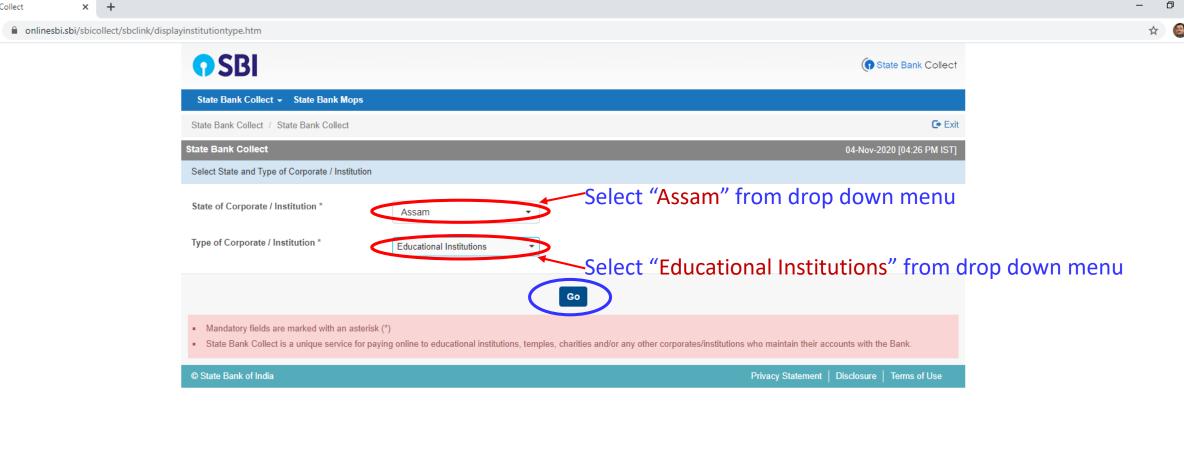

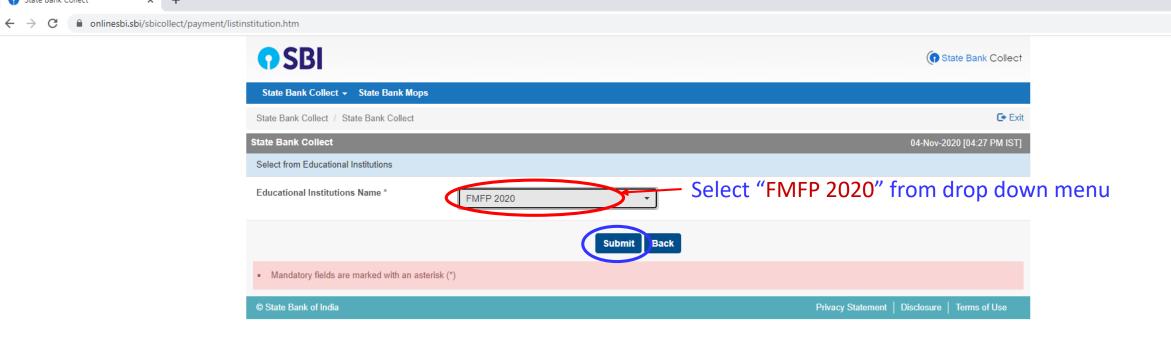

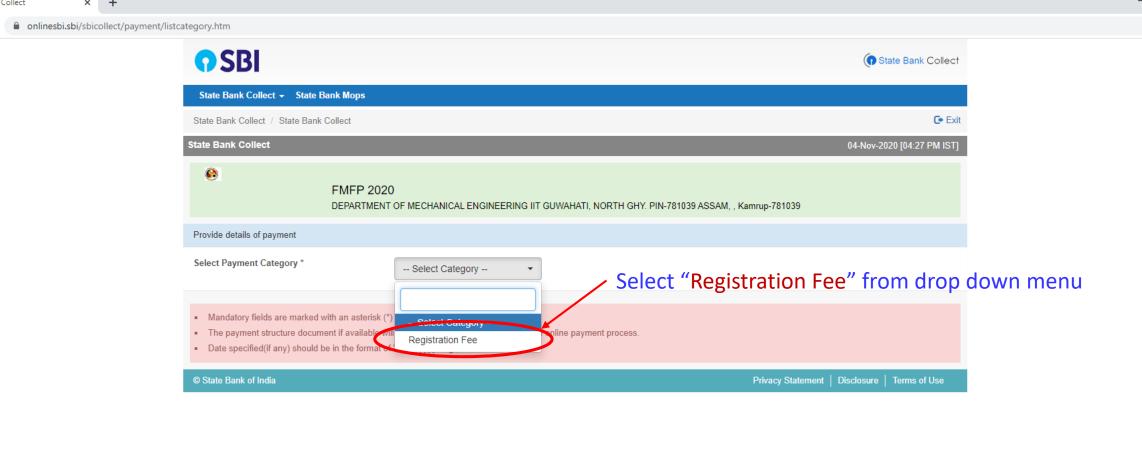

o ×

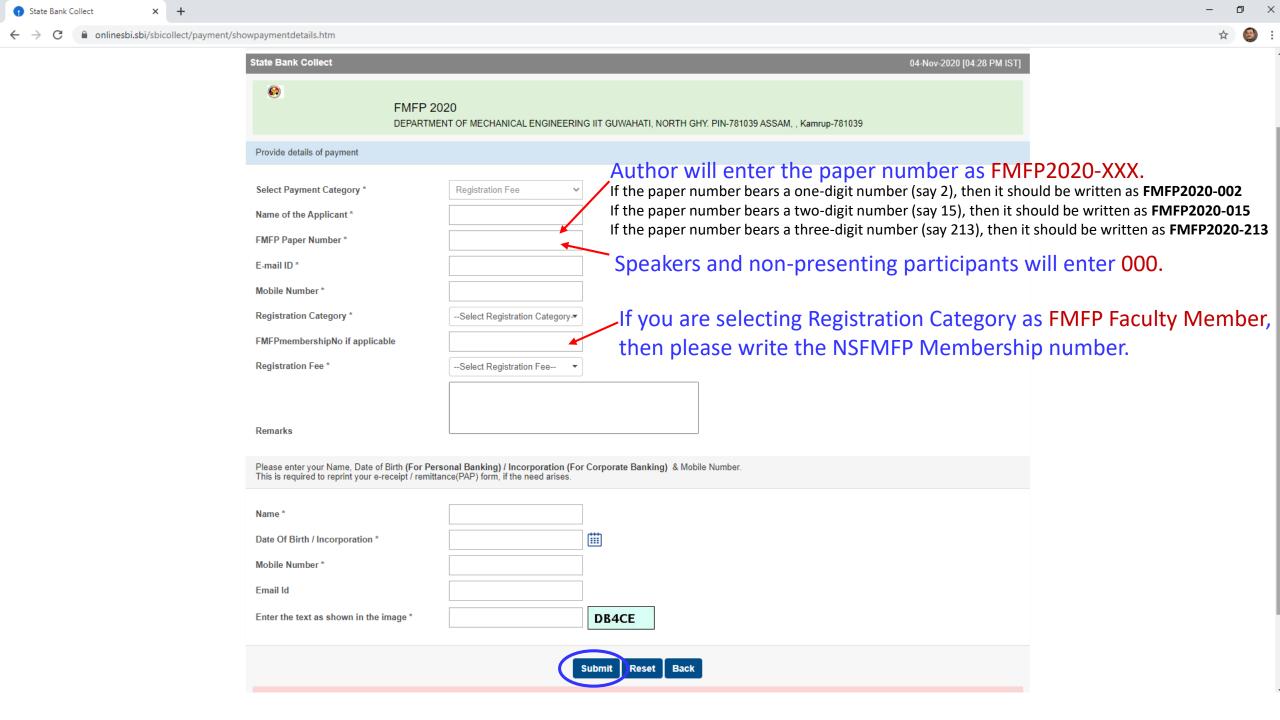

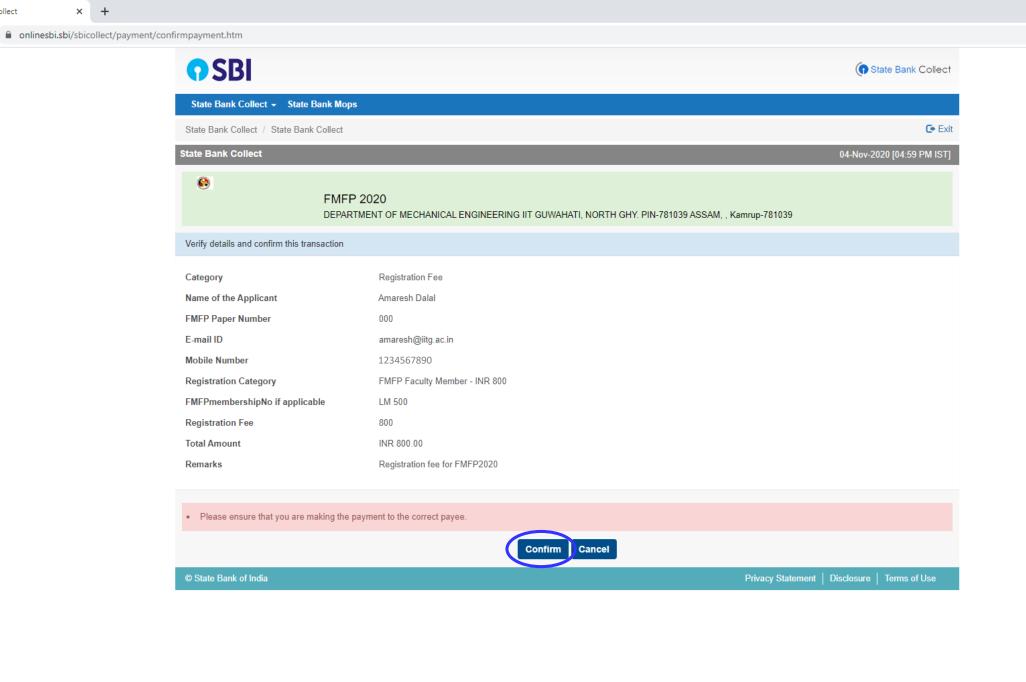

o ×

☆ 🔒 :

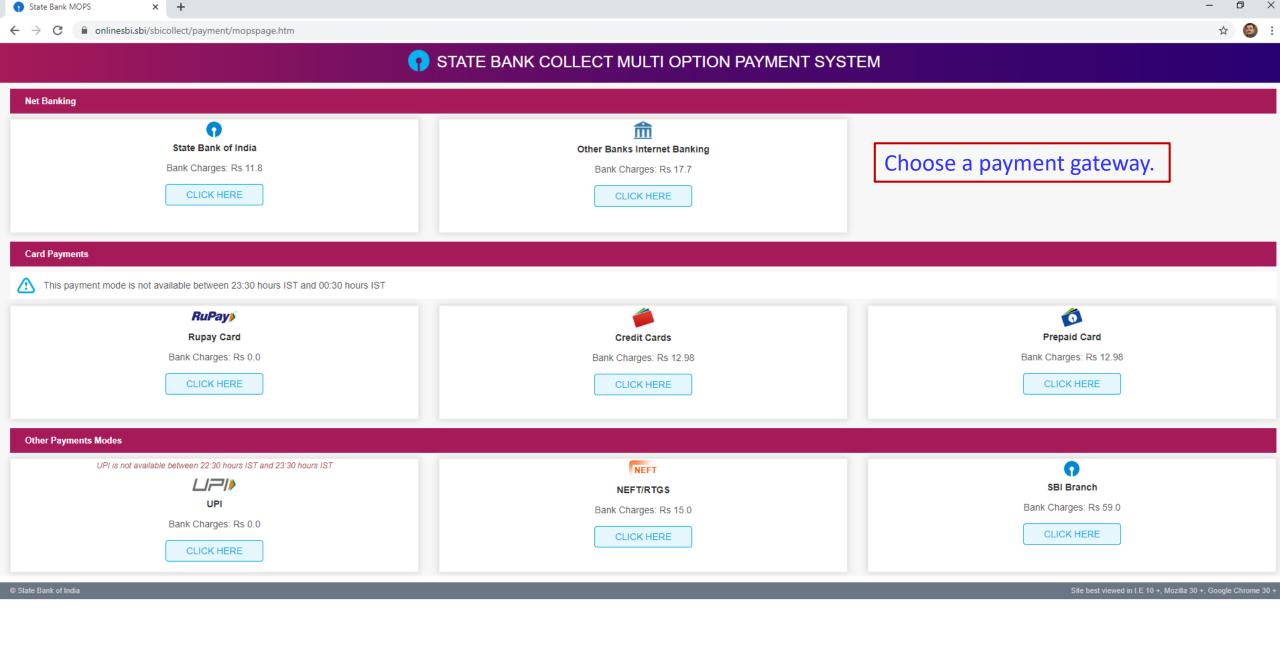

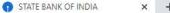

ð

merchant.onlinesbi.sbi/merchant/merchantprelogin.htm

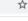

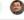

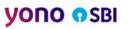

### Snapshot of SBI netbanking gateway.

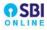

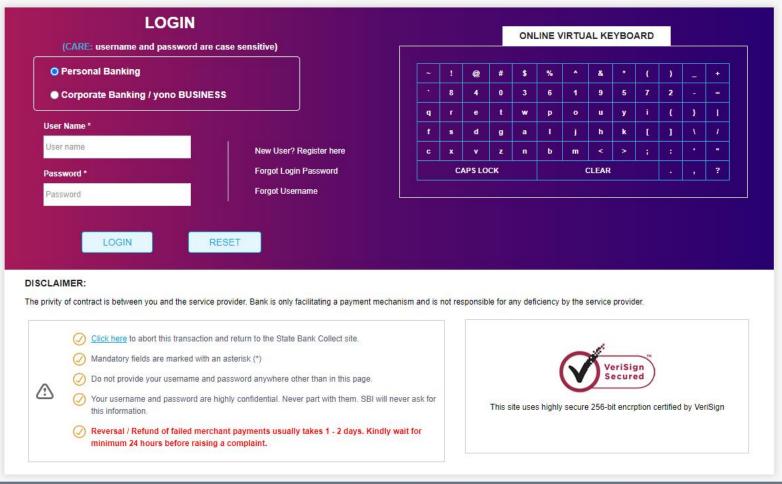

Payment Interface
x
+

भारतीय स्टेट बैंक State Bank of India हर भारतीय का बैंक THE BANKER TO EVERY INDIAN

← → C a sbipg.sbi/PG/paymentpage.htm?PaymentID=202030955277741

## Snapshot of Credit card payment gateway.

| Merchant             | SBCCREDITCARDE                 |                             | Website       | https://onlinesbi.com |
|----------------------|--------------------------------|-----------------------------|---------------|-----------------------|
| Amount Rs 812.98     |                                |                             | Track Id      | DUD7771950            |
| Pay by               |                                |                             |               |                       |
| Card Details         |                                |                             |               |                       |
| Card Number          | ¥2.                            |                             |               |                       |
| Expiry Date          | MM                             | YYYY ▼ ②                    |               |                       |
| Card Holders Nar     | me                             | <b>②</b>                    | 3-digit Car   | d Verification Number |
| Type the charact     | ters                           | G3 2 QS 🕏 🕢                 |               |                       |
|                      | ck Back button/ refresh the p. | age/ close the window while | Cancel Cancel | ssing                 |
| This is a secure pay | yment gateway using 128-bit    | SSL encryption.             |               |                       |
|                      |                                |                             |               |                       |

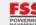

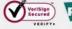

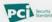

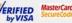

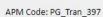

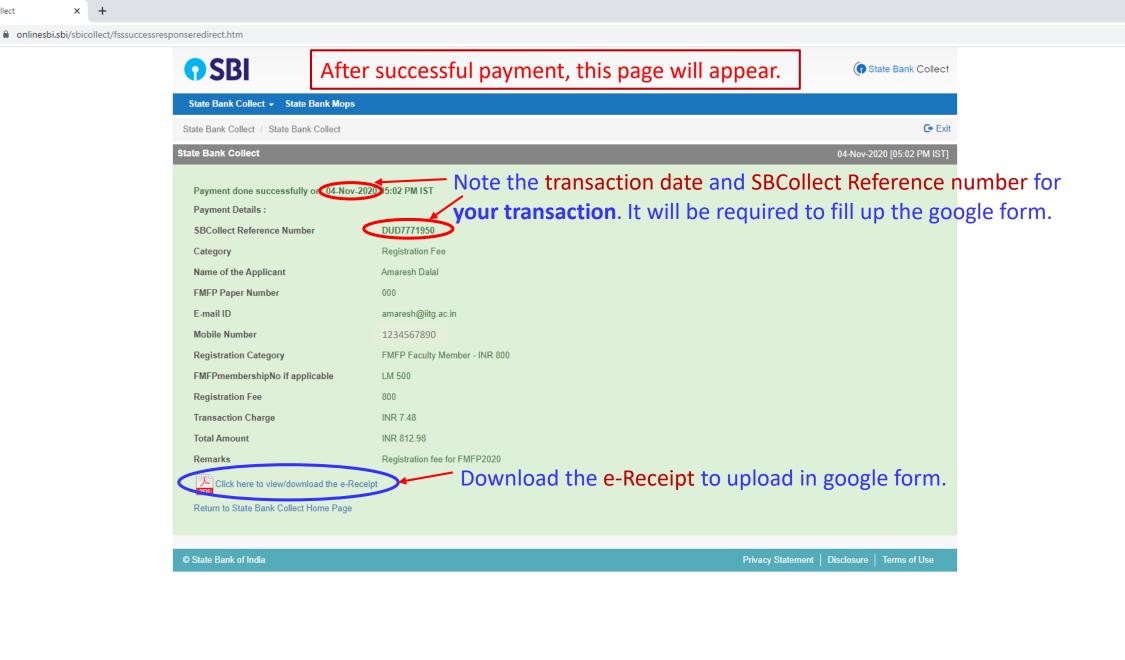

o ×

← → C • onlinesbi.sbi/sbicollect/paymenthistory/paymenthistoryredirecturl.htm

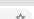

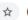

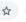

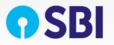

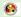

#### FMFP 2020

DEPARTMENT OF MECHANICAL ENGINEERING IIT GUWAHATI, NORTH GHY. PIN-781039 ASSAM, , Kamrup-781039 Date: 04-Nov-2020

| e-Receipt for State Bank Collect Payment            |                                                         |  |  |  |  |
|-----------------------------------------------------|---------------------------------------------------------|--|--|--|--|
| SBCollect Reference Number                          | DUD7771950                                              |  |  |  |  |
| Category                                            | Registration Fee                                        |  |  |  |  |
| Name of the Applicant                               | Amaresh Dalal                                           |  |  |  |  |
| FMFP Paper Number                                   | 000                                                     |  |  |  |  |
| E-mail ID                                           | amaresh@iitg.ac.in                                      |  |  |  |  |
| Mobile Number                                       | 1234567890                                              |  |  |  |  |
| Registration Category FMFP Faculty Member - INR 800 |                                                         |  |  |  |  |
| FMFPmembershipNo if applicable                      | LM 500                                                  |  |  |  |  |
| Registration Fee                                    | 800                                                     |  |  |  |  |
| Transaction charge                                  | 12.98                                                   |  |  |  |  |
| Total Amount (In Figures)                           | 812.98                                                  |  |  |  |  |
| Total Amount (In Words)                             | Rupees Eight Hundred Twelve and Paise Ninety Eight Only |  |  |  |  |
| Remarks                                             | Registration fee for FMFP2020                           |  |  |  |  |
| Notification 1                                      |                                                         |  |  |  |  |
| Notification 2                                      |                                                         |  |  |  |  |
|                                                     | Print in PDF format.                                    |  |  |  |  |

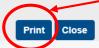

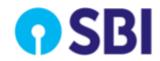

## Snapshot of PDF File

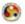

#### **FMFP 2020**

DEPARTMENT OF MECHANICAL ENGINEERING IIT GUWAHATI, NORTH GHY. PIN-781039 ASSAM, , Kamrup-781039

Date: 04-Nov-2020

| e-Receipt for State Bank Collect Pay  | ment                                       | 1. Download this pdf file and upload this in                                          |   |  |
|---------------------------------------|--------------------------------------------|---------------------------------------------------------------------------------------|---|--|
| SBCollect Reference Number  Category  | DUD7771950<br>Registration Fee             | google form provided to you via email.  2. Keep this file as a record for your future |   |  |
| Name of the Applicant                 | Amaresh Dalal                              | reference.                                                                            | - |  |
| FMFP Paper Number                     | 000                                        |                                                                                       |   |  |
| E-mail ID                             | amaresh@iitg.ac.in                         |                                                                                       | _ |  |
| Mobile Number                         | 1234567890                                 |                                                                                       |   |  |
| Registration Category                 | FMFP Faculty Member - INR 800              |                                                                                       |   |  |
| FMFPmembershipNo if applicable        | LM 500                                     |                                                                                       |   |  |
| Registration Fee                      | 800                                        |                                                                                       |   |  |
| Transaction charge                    | 12.98                                      |                                                                                       |   |  |
| Total Amount (In Figures)             | 812.98                                     |                                                                                       |   |  |
| Total Amount (In Words)               | Rupees Eight Hundred Twelve and Paise Nine |                                                                                       |   |  |
| Remarks Registration fee for FMFP2020 |                                            |                                                                                       |   |  |
| Notification 1                        |                                            |                                                                                       |   |  |
| Notification 2                        |                                            |                                                                                       |   |  |
|                                       |                                            |                                                                                       | - |  |